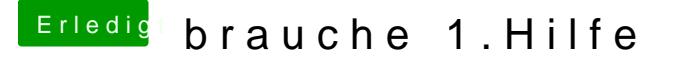

Beitrag von anonymous\_writer vom 9. Mai 2018, 20:47

Da stimmt dann sicher irgendwas nicht mit den EFI Partitionsinfos.

Kannst du den EFI-Ordner auf eine mit fat32 Formatierten Stick kopieren dann wieder zurück kopieren?